# **Fachbereich: Kommunikation & Wirtschaft Gepr. Wirtschaftsfachwirt**

Einsendearbeit

### **Einsendearbeit**

In der Regel schreiben Sie während Ihrer Weiterbildung Einsendearbeiten zur Lernerfolgskontrolle.

Die Prüfungsinhalte der einzelnen Einsendearbeiten sind der Rubrik "Prüfungsleistungen" im Online-Campus zu entnehmen. Die Einsendearbeiten sind ebenfalls im Online-Campus zur Bearbeitung abgelegt.

#### **A. Vorbemerkungen:**

Die fristgerecht eingegangene Einsendearbeit wird korrigiert und im Online-Campus wieder zur Verfügung gestellt.

#### **B. Hinweise zur Bewertung:**

- 1. Bei jeder Aufgabe bzw. Teilaufgabe ist die erreichbare Punktzahl vermerkt.
- 2. Sie benötigen mindestens 54 % der insgesamt erreichbaren Punktzahl, damit diese Einsendearbeit als erfolgreich bearbeitet gelten kann.

#### **C. Hinweise zur Bearbeitung/Einreichung:**

- 1. Die Aufgaben sind mit **eigenen Worten** zu beantworten. Bitte kopieren Sie keine Texte aus Ihrem Studienheft oder aus anderen fremden Textquellen. Zitate sind als solche zu kennzeichnen und die Quelle anzugeben.
- 2. Schreiben Sie **maximal** eine DIN-A4-Seite (bei Schriftgröße 12 Pt.) pro Aufgabe.

#### **Bitte beachten Sie:**

Grundlage für die folgenden Aufgaben sind die Studieneinheiten:

#### **Teil A – Investition und Finanzierung**

#### **Teil B – Betriebliches Rechnungswesen und Controlling**

#### **Teil C – Logistik**

Sie können die Teile in beliebiger Reihenfolge bearbeiten.

Wir haben die Aufgaben so ausgewählt, dass zum einen Ihr Wissen abgefragt wird (= **Reproduktion**, z.B. von Definitionen, Begriffen, Merkmalen usw.), zum anderen Ihr Wissen angewendet werden soll (= **Transfer**, z.B. Beurteilung von Alternativen).

Für die Bearbeitung der Aufgaben ist die Beschäftigung mit weiterführender Literatur nicht zwingend notwendig. Sie sollten aber eventuell vorhandene Unklarheiten bzw. Informationsdefizite anhand entsprechender Bücher aufarbeiten.

Sie erhalten Ihre Einsendearbeit so schnell wie möglich korrigiert zurück.

#### **Das IST-Team wünscht Ihnen viel Erfolg bei der Bearbeitung!**

# **Teil A – Investition und Finanzierung**

## **Aufgabe 1 6 Punkte**

Nennen Sie Kriterien für Investitionsentscheidungen.

### **Aufgabe 2 12 Punkte**

Ein Unternehmen plant die Investition in eine neue Anlage. Nach umfangreichen Recherchearbeiten liegen nunmehr zwei Angebote vor, die inhaltlich vergleichbar sind und in die engere Wahl kommen.

Sie weisen folgende Daten auf:

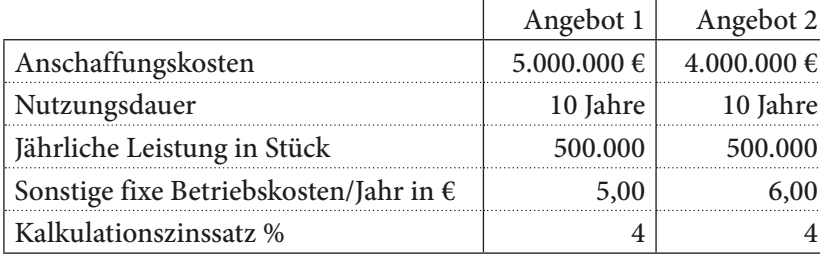

Ermitteln Sie mithilfe der Kostenvergleichsrechnung das vorteilhafte Angebot.

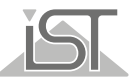